## Thinking About Waves

Ruben R. Puentedura, Ph.D.

**Substitution** *Tech acts as a direct tool substitute, with no functional change*

**Augmentation** *Tech acts as a direct tool substitute, with functional improvement*

*Enhancement* En

*Transformation* **Transformation** 

**Modification** *Tech allows for significant task redesign*

**Redefinition** *Tech allows for the creation of new tasks, previously inconceivable*

Podcasts on iTunes U:<http://tinyurl.com/aswemayteach>

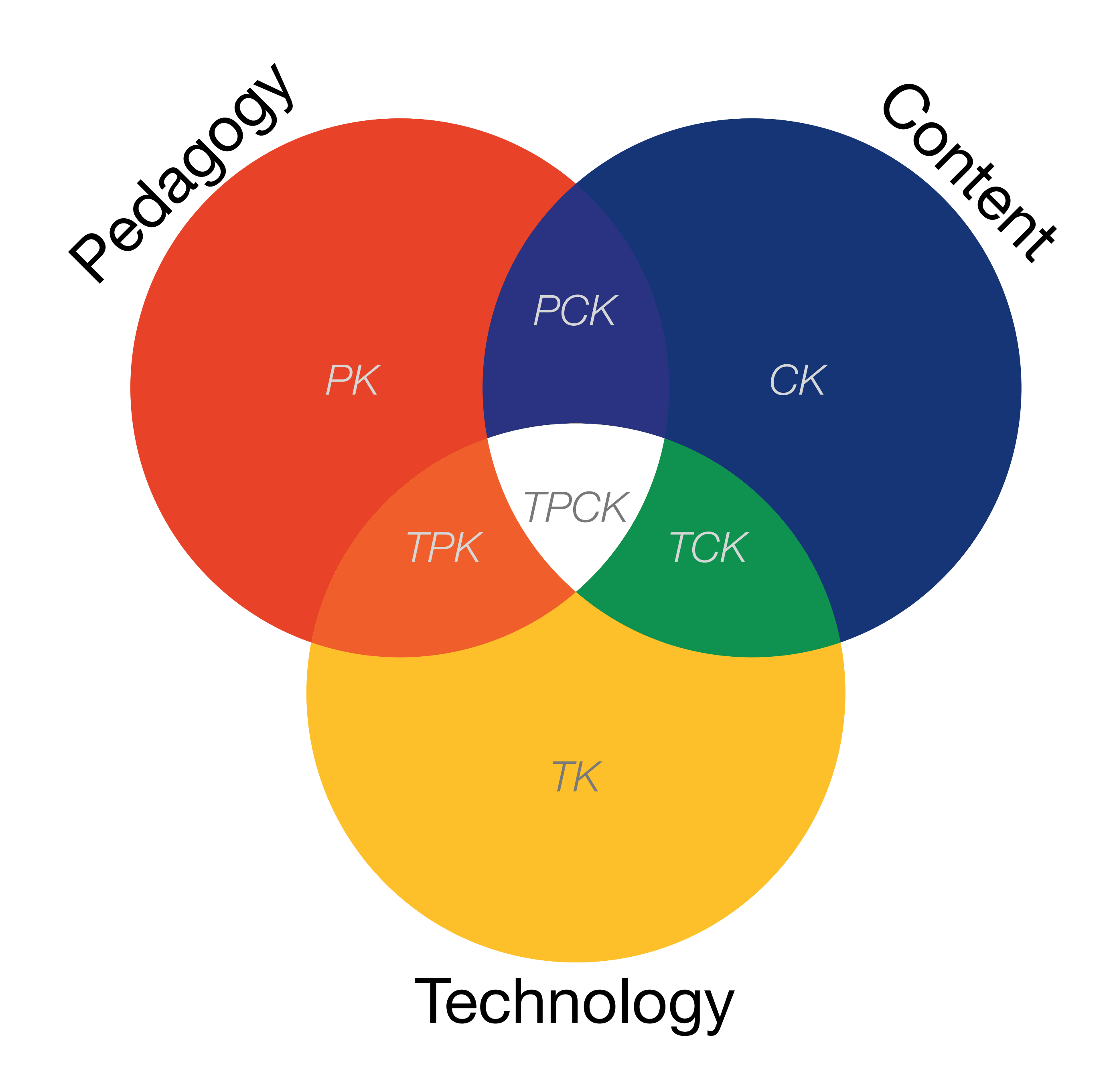

AACTE (Eds.) *The Handbook of Technological Pedagogical Content Knowledge for Educators*. New York:Routledge, 2008.

Pedagogy

Does the question represent a reasonable amount of content?

Will the question hold the interest of students?

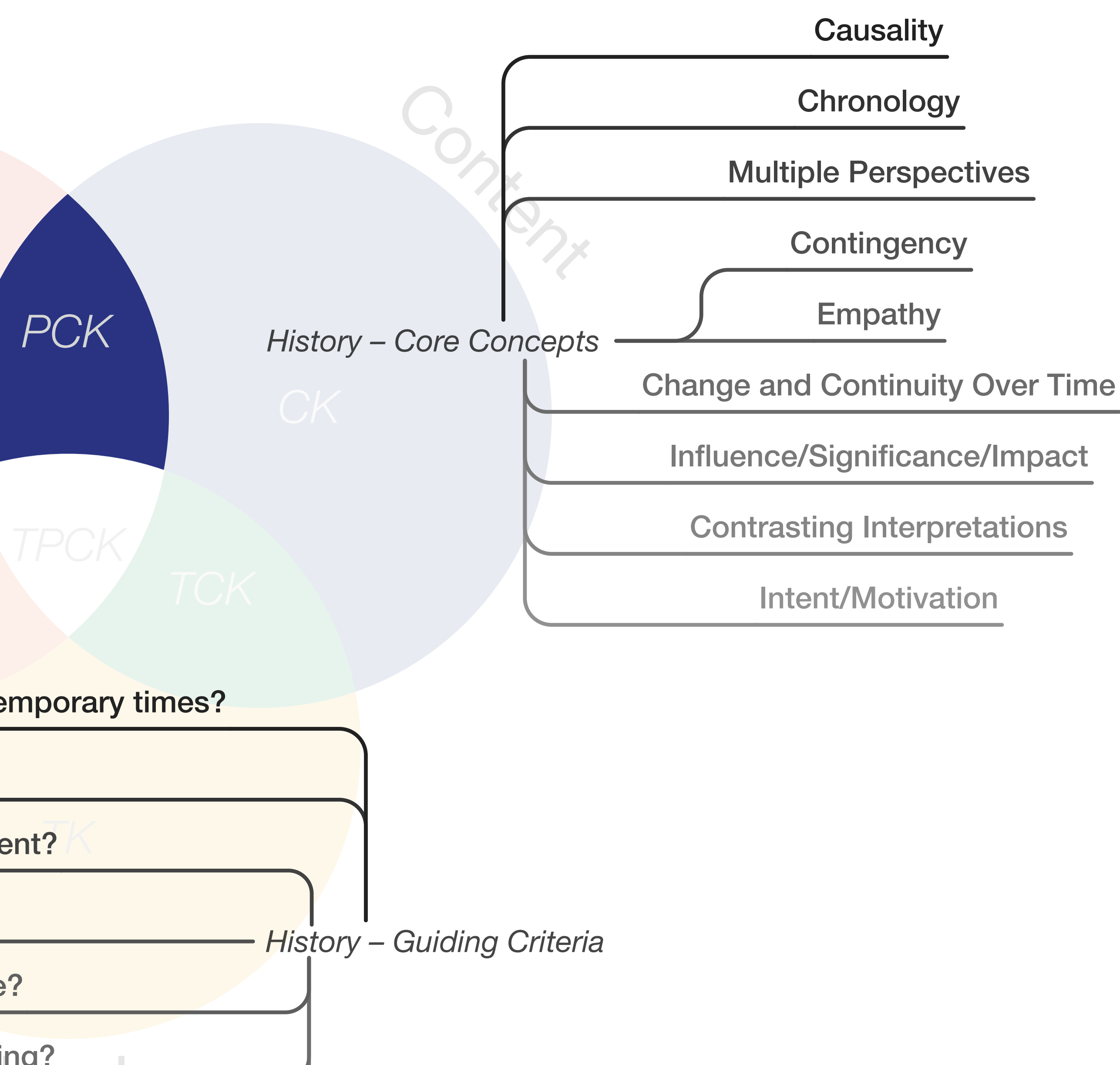

### Does the question represent an important issue to historical and contemporary times?

Is the question debatable?

Is the question appropriate given the materials available?

Is the question challenging for the students you are teaching?<br>
The students of the students you are teaching?

What organizing historical concepts will be emphasized?

Bruce Lesh. *[''Why Won't You Just Tell Us the Answer?'' Teaching Historical Thinking in Grades 7-12](http://www.stenhouse.com/shop/pc/viewprd.asp?idProduct=9337)*. Stenhouse Publishers. (2011) Lee S. Shulman, "Those Who Understand: Knowledge Growth in Teaching." *Educational Researcher*, Vol. 15, No. 2 (Feb., 1986)

| Social           | Mobility        | Visualization                                                                                                    | Storytelling    | Gaming         |
|------------------|-----------------|----------------------------------------------------------------------------------------------------|-----------------|----------------|
| 200,000<br>years | 70,000<br>years | 40,000<br>years                                                                                                    | 17,000<br>years | 8,000<br>years |
|                  |                 | Ruben R. Puentedura, "Technology In Education: The First 200,000 Years" The NMC Perspective Series: Ideas that Matter. NMC Summer Conference, 2012. |                 |                |

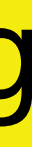

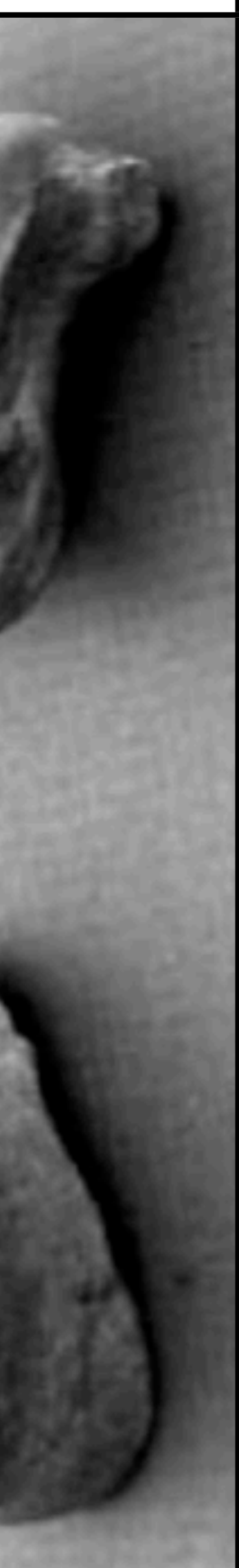

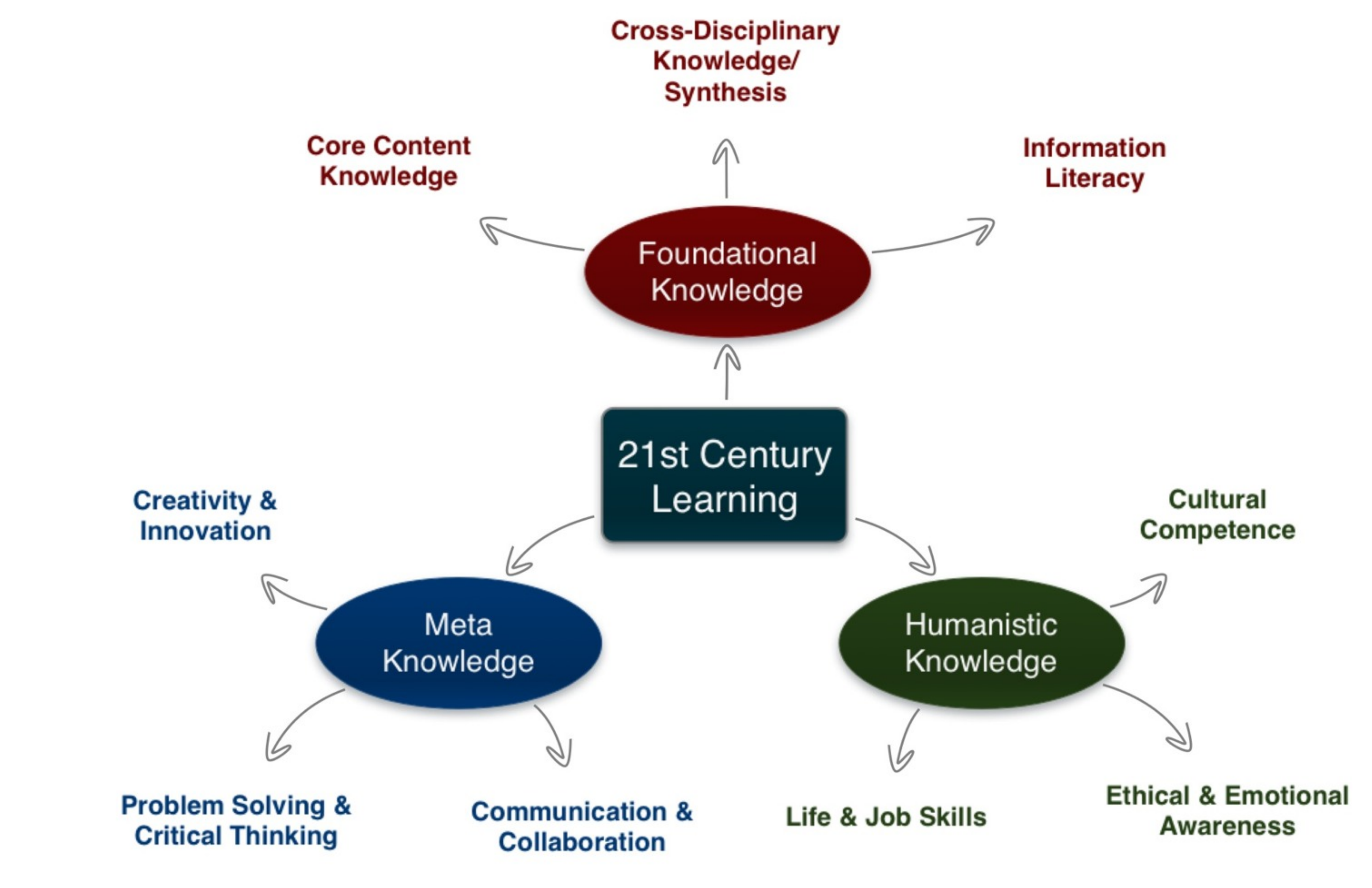

[P. Mishra and K. Kereluik. "What is 21st Century Learning? A review and synthesis." SITE2011 Conference Presentation. \(2011\)](http://punya.educ.msu.edu/presentations/site2011/SITE_2011_21st_Century.pdf) [P. Mishra and K. Kereluik. "What is 21st Century Learning? A review and synthesis." Paper submitted to the SITE2011 Conference. \(2011\)](http://punya.educ.msu.edu/publications/21stCenturyKnowledge_PM_KK.pdf)

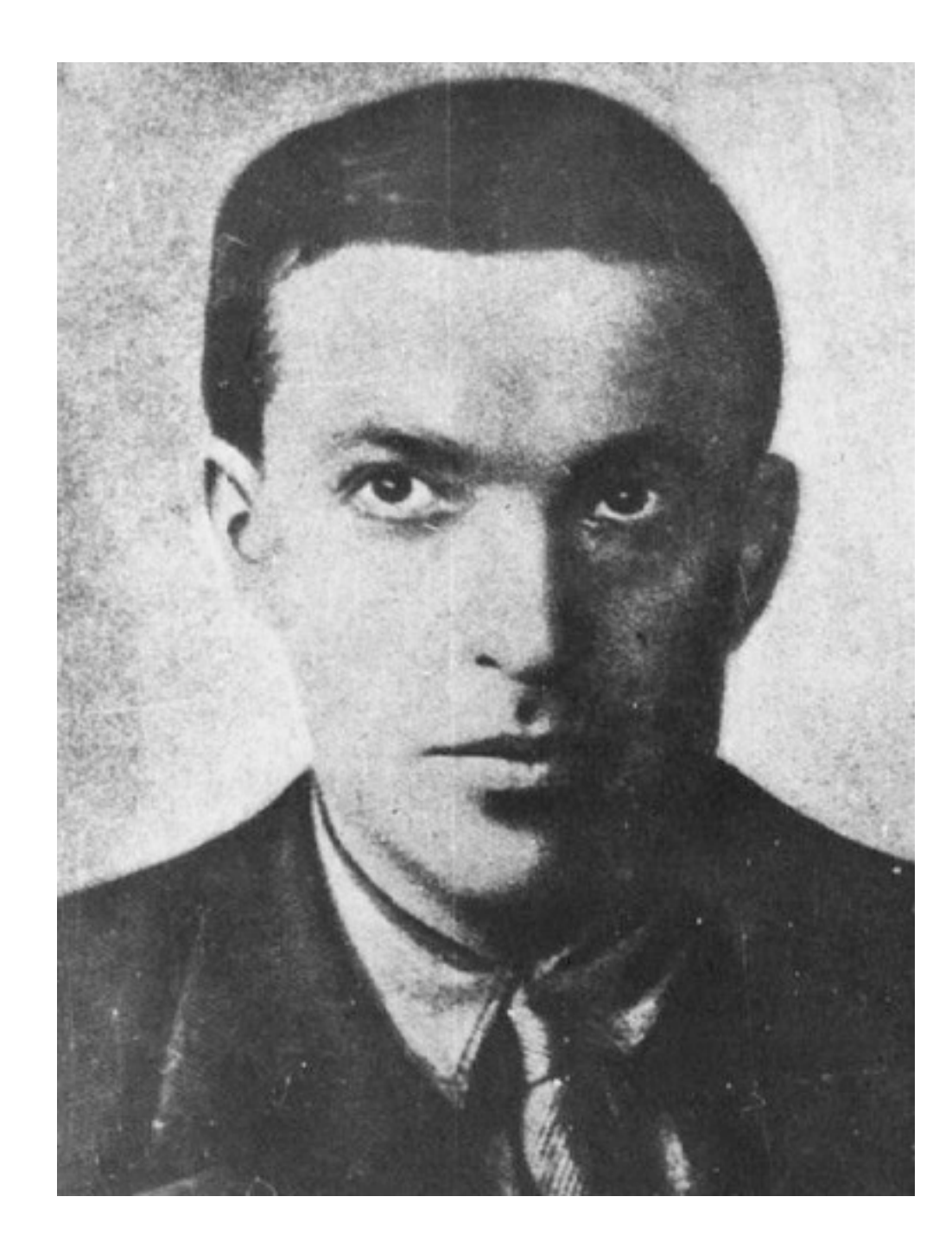

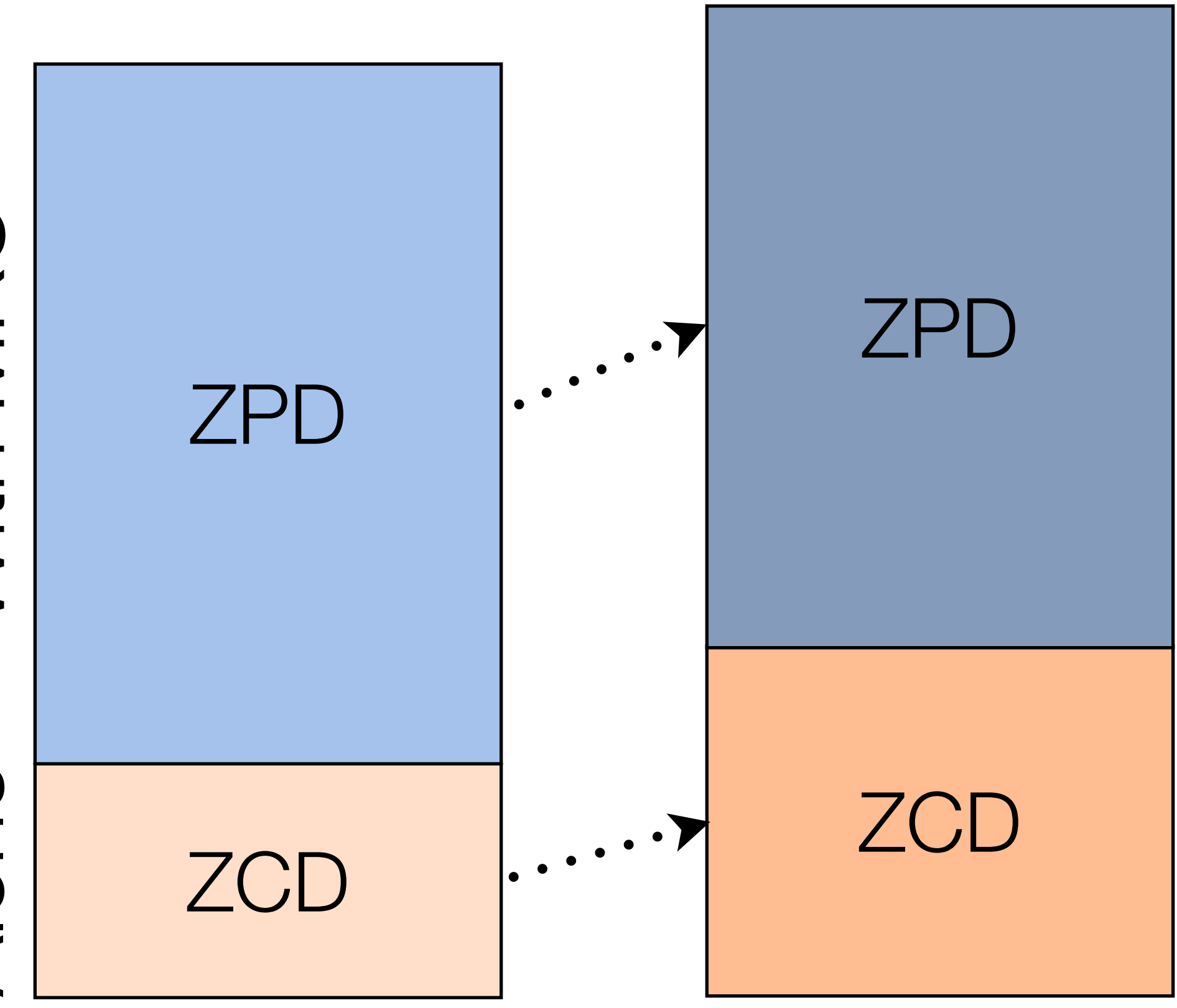

Lev Vygotsky, *Mind in Society: The Development of Higher Psychological Processes*. Harvard University Press. (1978)

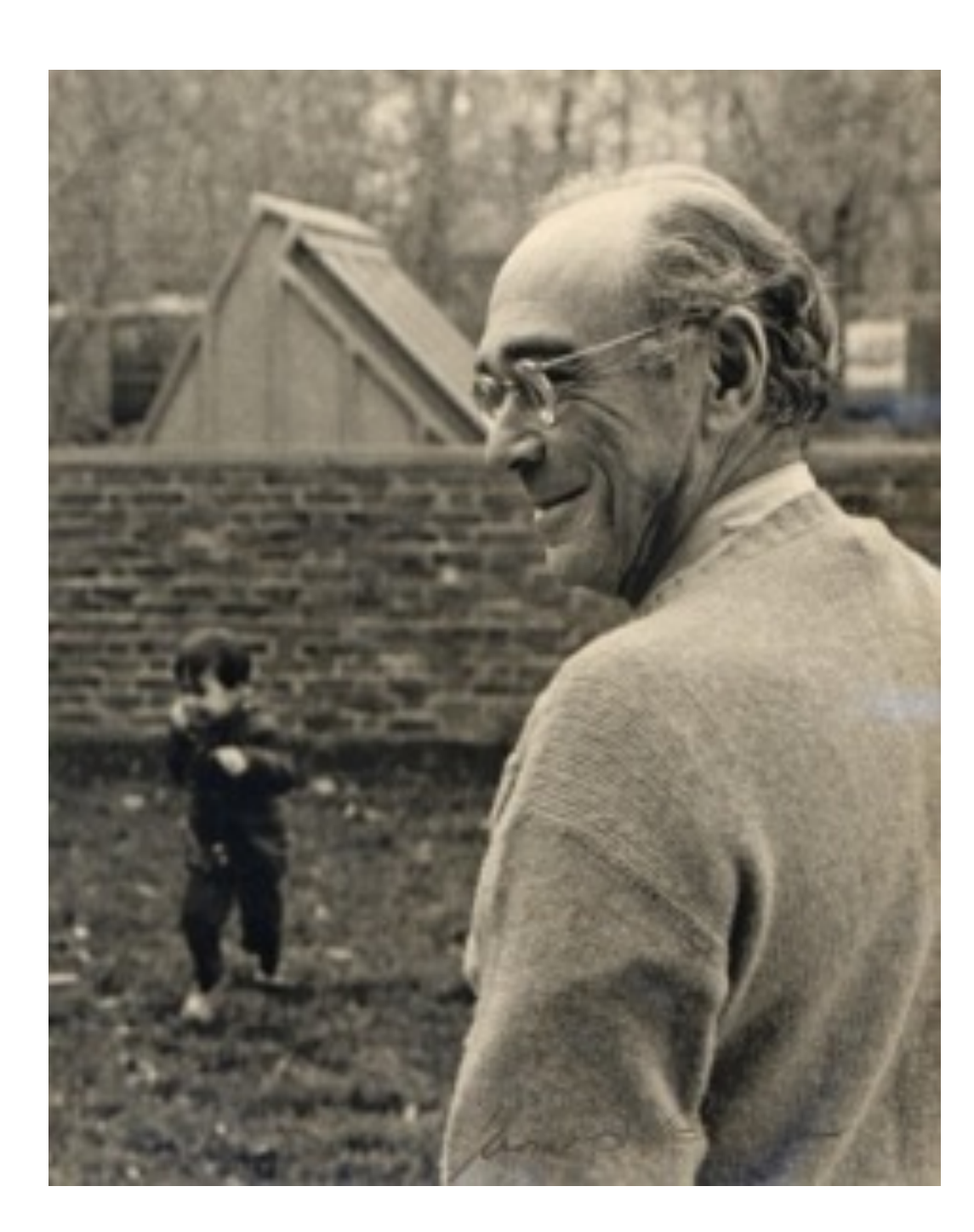

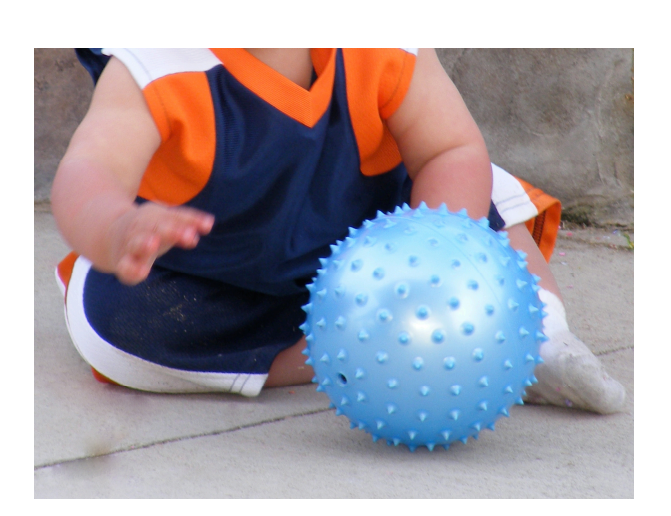

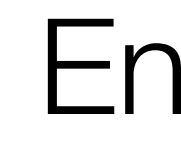

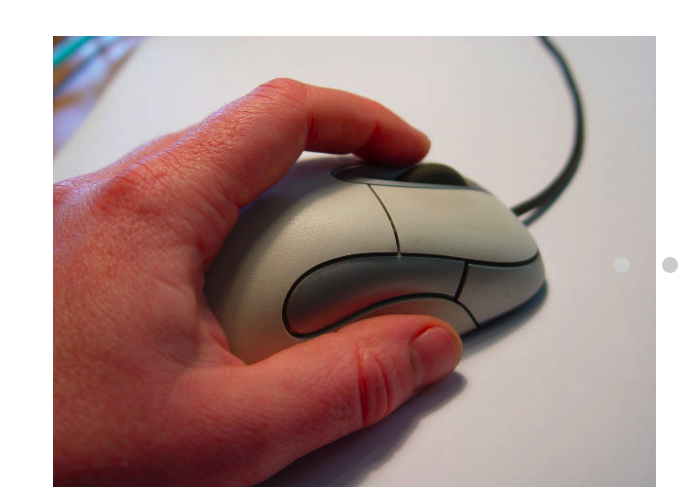

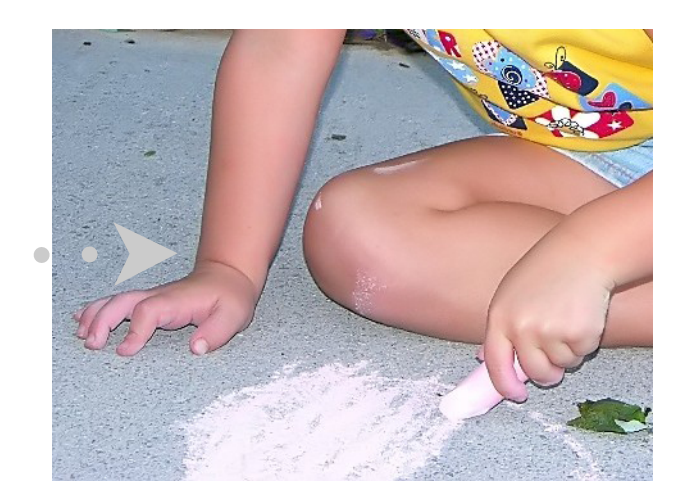

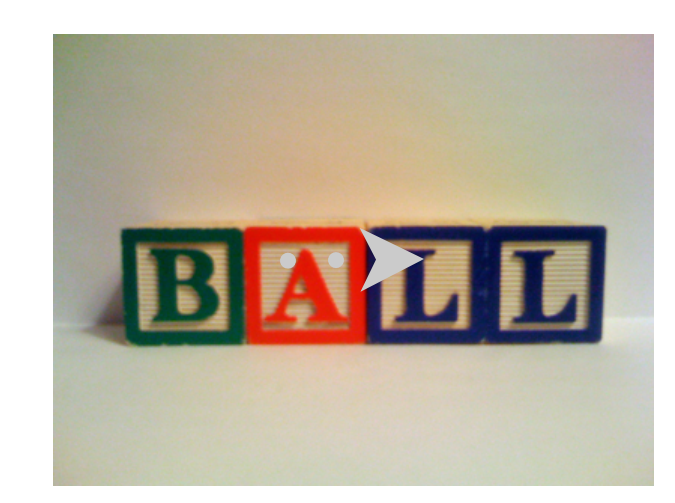

## Enactive Iconic Symbolic

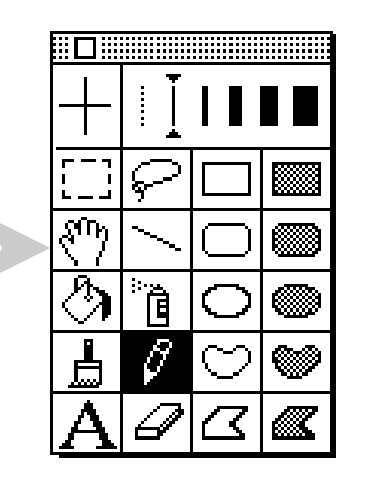

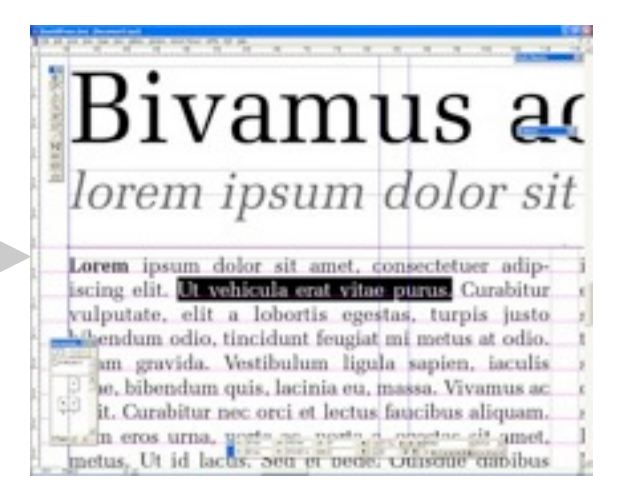

# Understanding Science: How Science Works

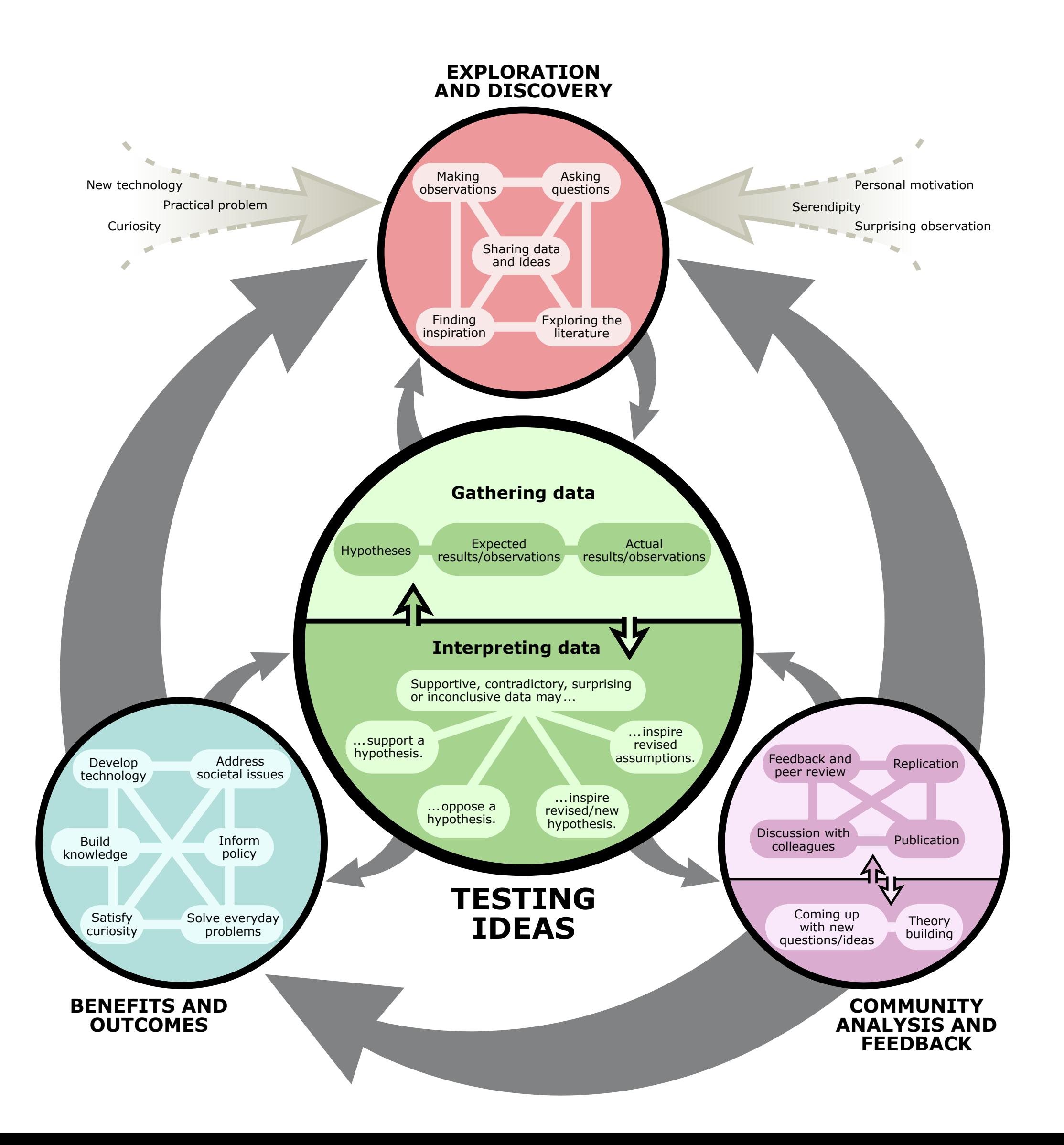

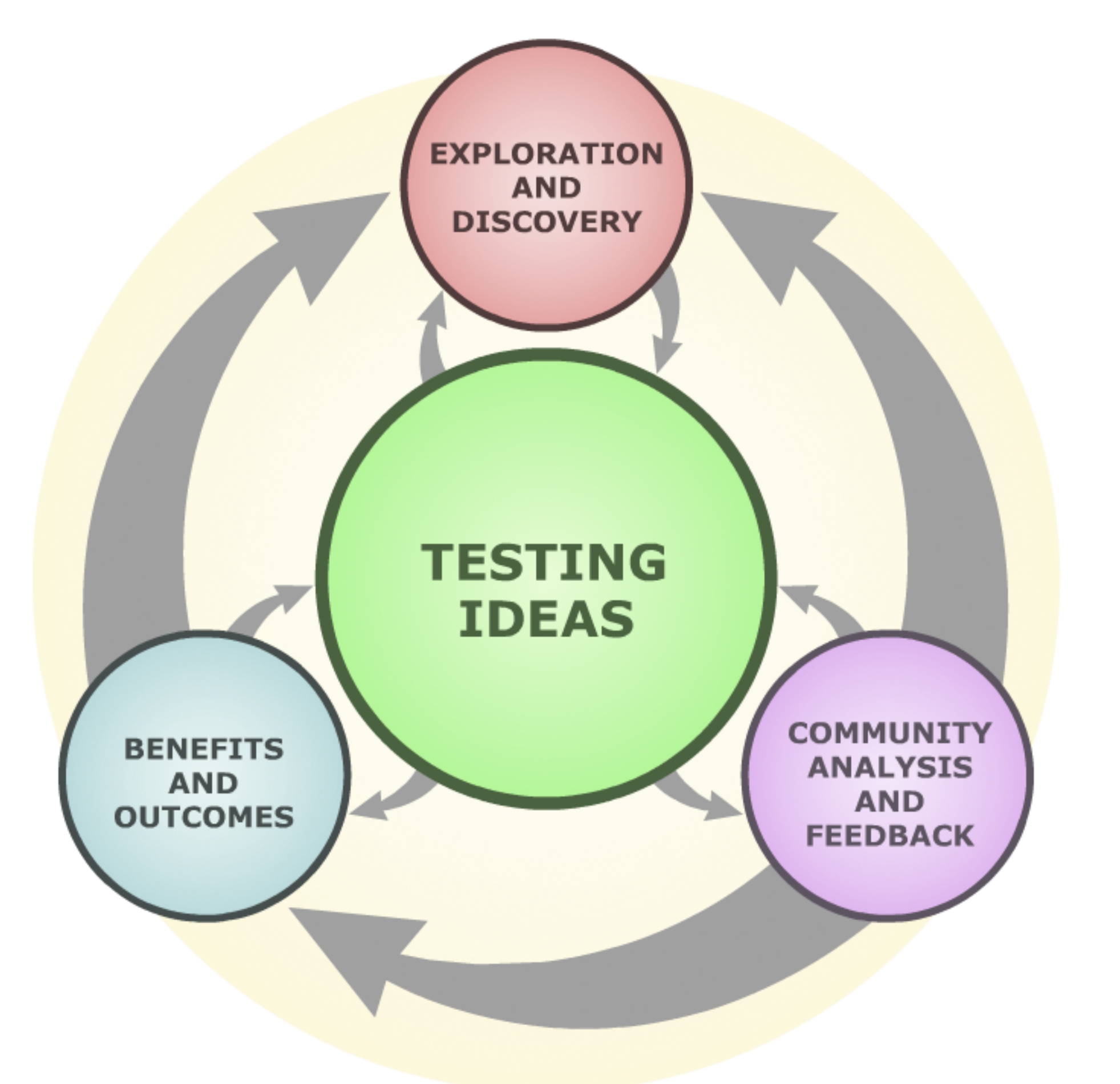

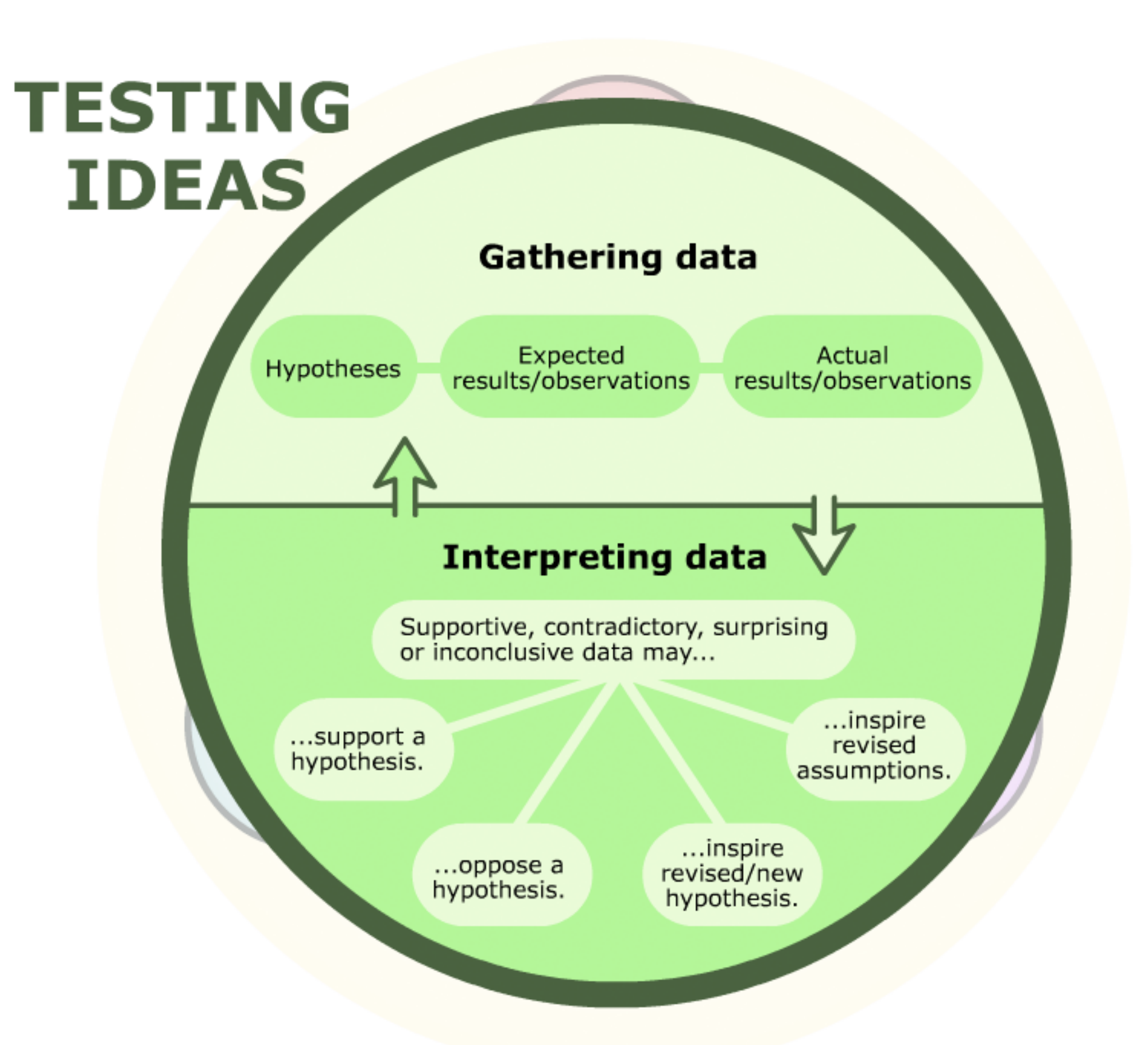

### **EXPLORATION AND DISCOVERY**

New technology Practical problem Curiosity

Finding<br>inspiration

**BENEFITS** AND **OUTCOMES** 

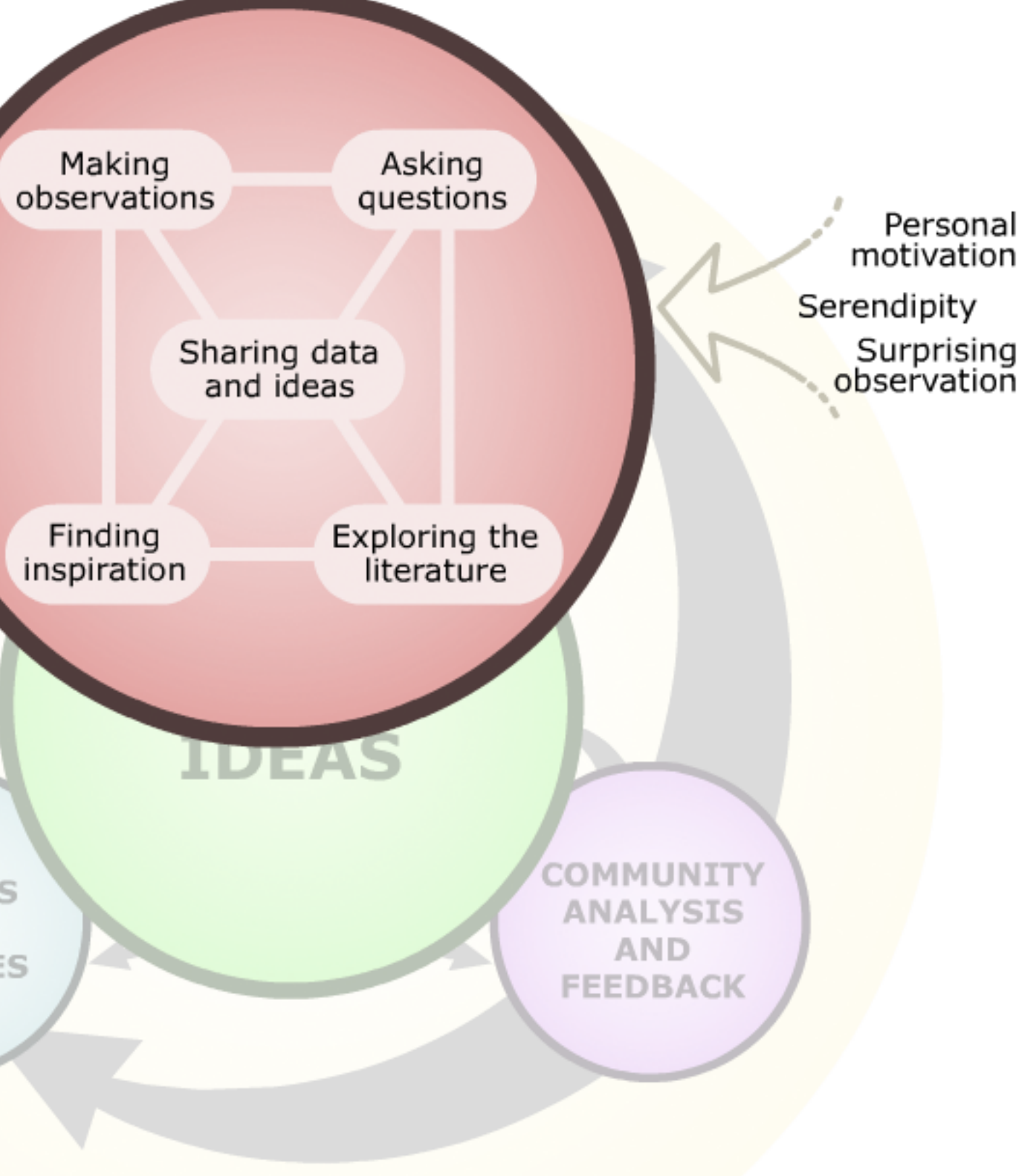

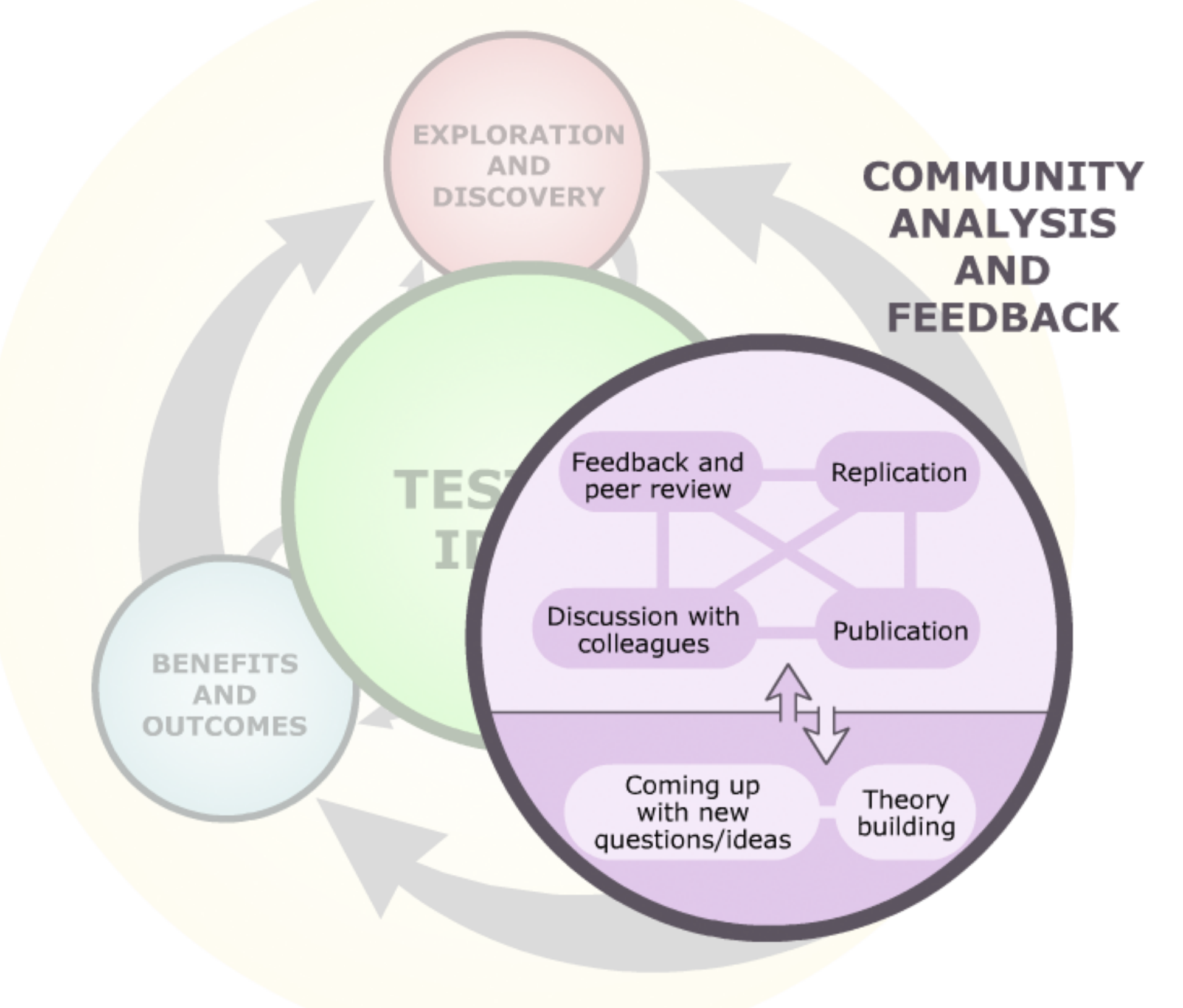

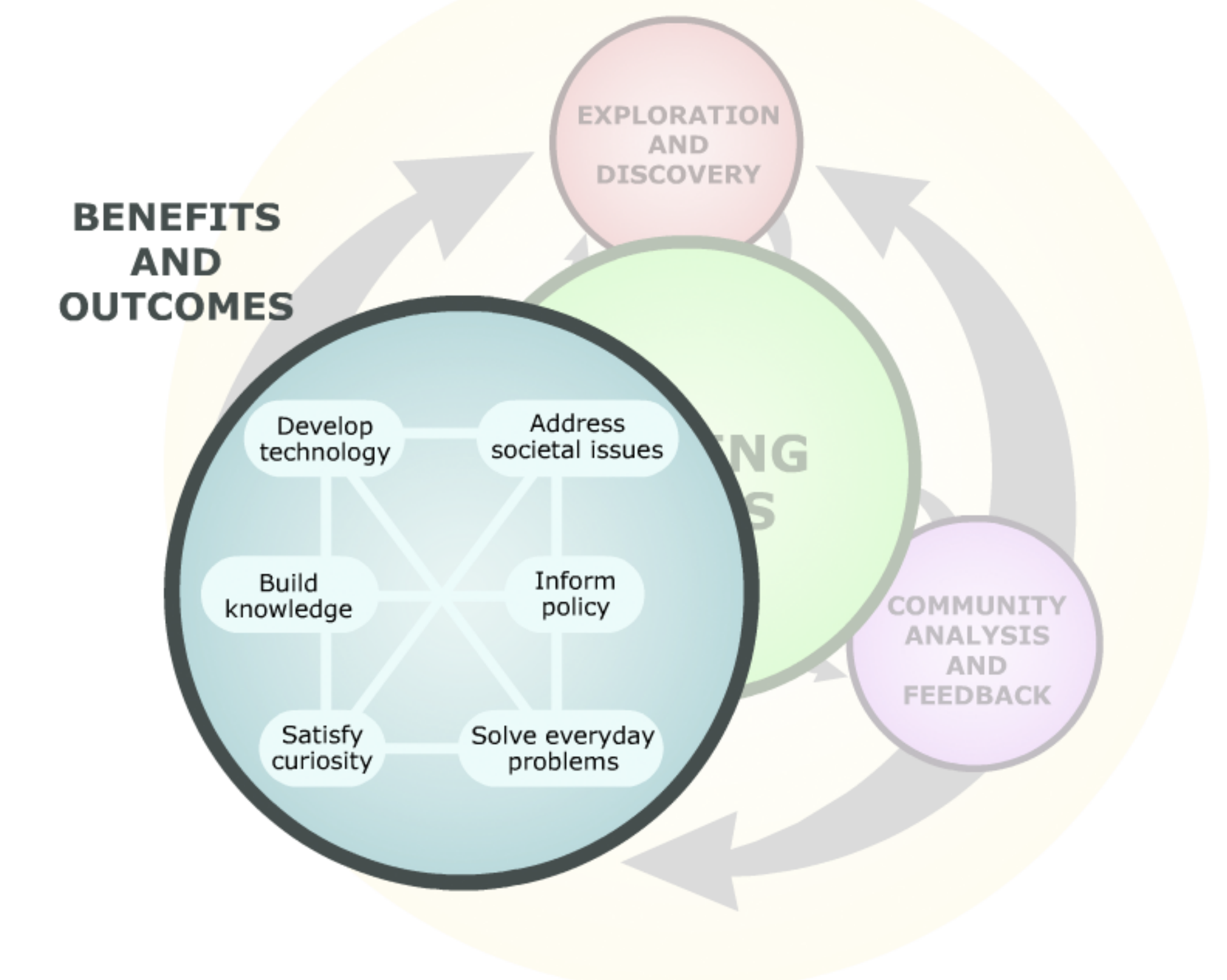

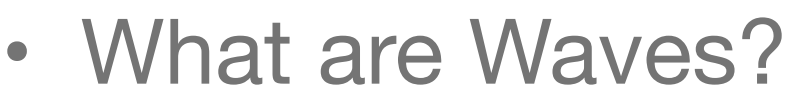

- Types of Waves
- Observing Wave Properties of a Slinky and Rope 20
- What is sound? Pitch
- Sound Waves (Making a string phone)
- $\cdot$  The Ear
- Introduction to Concepts in Light
- Transparent, Translucent, Opaque
- Bouncing/Reflecting Light
- Bending Light
- Optics
- Colors

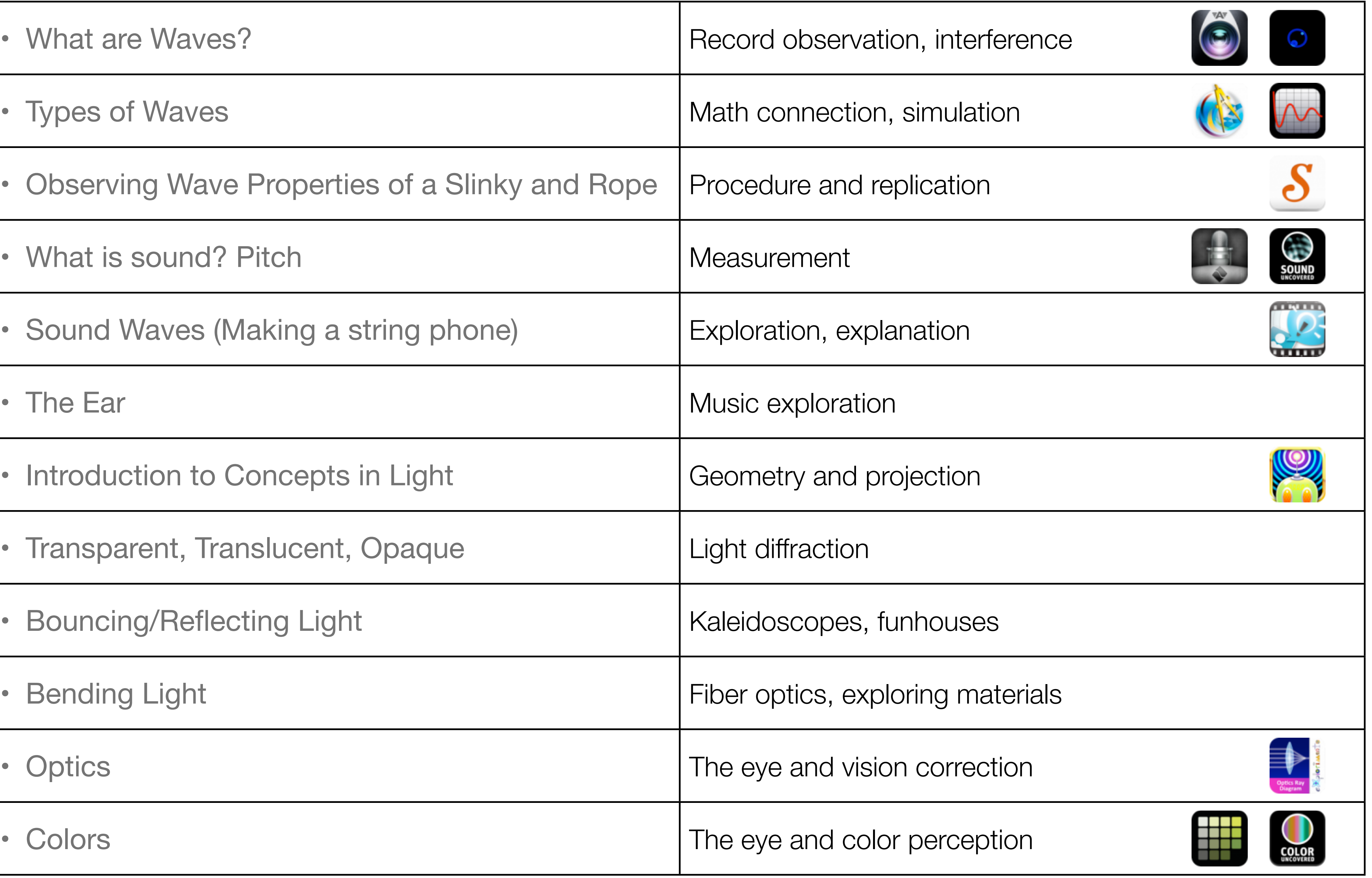

### **Hippasus**

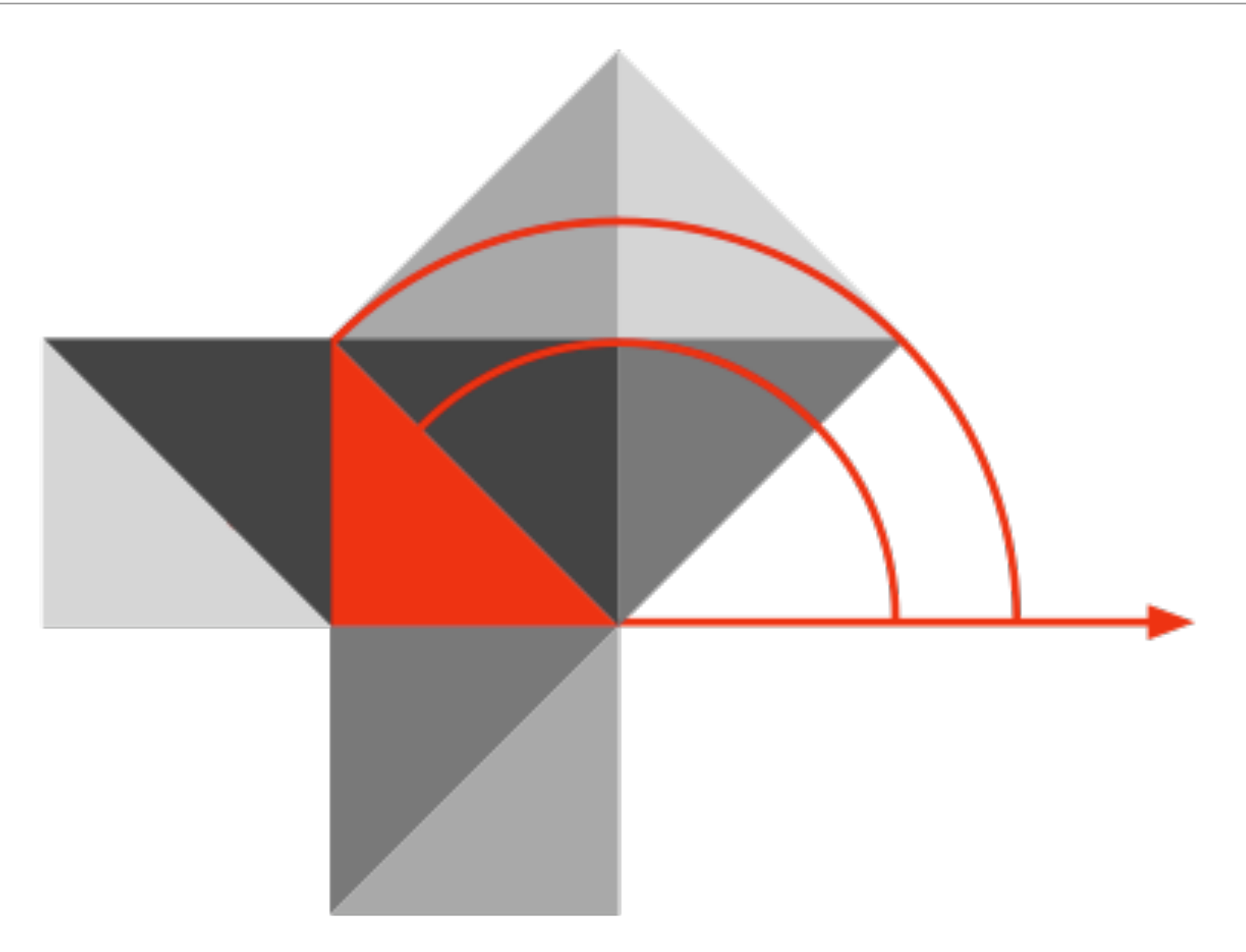

### Blog:<http://hippasus.com/rrpweblog/> Email: [rubenrp@hippasus.com](mailto:rubenrp@hippasus.com?subject=Thinking%20About%20Waves) Twitter: [@rubenrp](http://twitter.com/rubenrp)

This work is licensed under a Creative Commons Attribution-Noncommercial-Share Alike 3.0 License.

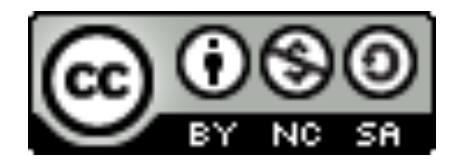